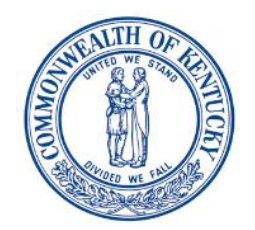

## **Kentucky Department for Medicaid Services DXC Technology**

### **2018 PROVIDER WEBINAR**

Dear Kentucky Medicaid Provider:

DXC Technology, formerly known as Hewlett Packard Enterprise, in conjunction with the Kentucky Department for Medicaid Services, would like to invite you to join us for our Provider Webinar.

Topics will include KY HEALTH and My Rewards along with changes to KYHealthNet. Attendees are encouraged to **print or download** the **webinar material** and have them available for the webinar. The material will be available prior to the webinar at [www.kymmis.com](http://www.kymmis.com/) website under the Provider Relations/Provider Workshop heading.

You **MUST REGISTER** in order to attend the webinar. (See instructions to the right on how to register.)

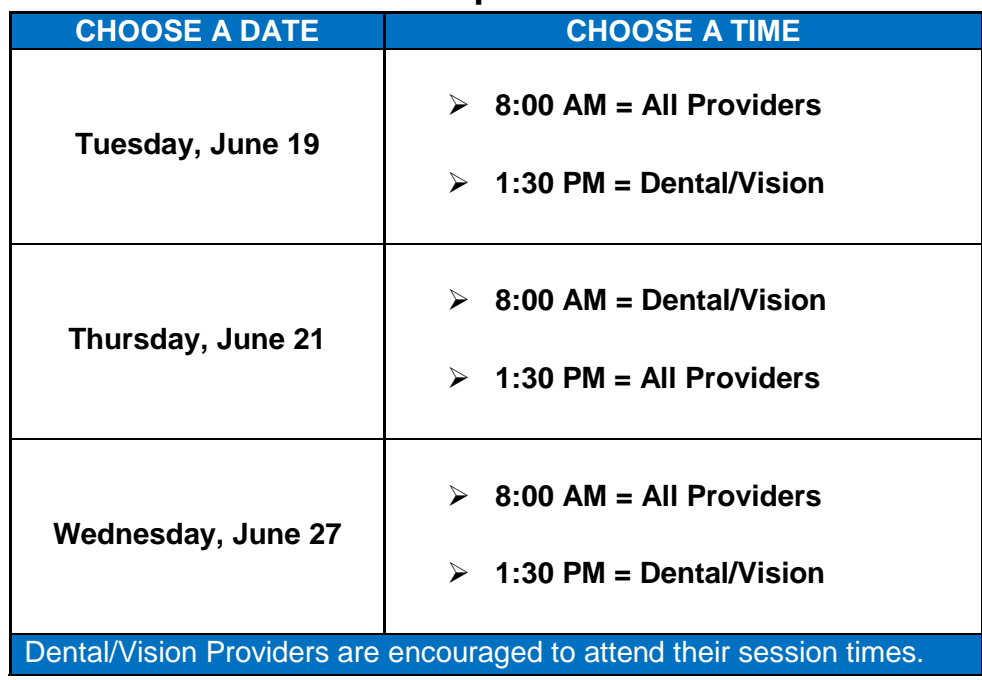

#### **Workshop Schedule**

For further questions regarding the webinars contact Provider Inquiry at 800-807-1232.

# **How to Register**

#### **Go to** [www.kymmis.com](http://www.kymmis.com/) **using Internet Explorer**

- 1. On the left, click on Provider Relations.
- 2. On the left, click on Provider Workshop.
- 3. In the center of the page, click on workshop calendar.
- 4. Use the arrows  $(<,>)$  to scroll to the webinar month.
- 5. Find the date and time you would like to attend and click on the hyperlink.
- 6. On the Workshop Description page, click the Register for Workshop button.
- 7. All fields are required to be completed except Telephone Ext.
- 8. Provider must be enrolled with Kentucky Medicaid and use a valid NPI or Provider ID in order to register.
- 9. Once all fields are complete click the submit button.
- 10. A message will appear below the Submit button to let you know you have successfully registered.
- 11. You will receive an email confirming your registration.
- 12. Approximately 5 to 7 days prior to the workshop, you will receive another email with detailed instructions for attending the webinar including conference phone number and virtual room event key.